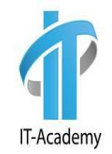

# Spring intro

#### Автор: Юлий Слабко

### Simplifying Java development

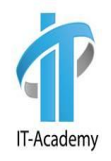

- Возможность управления общими зависимостями в единственном репозитории
- Простая разработка с POJOs (Plain Old Java Objects)
- Слабая связь через dependency injection и ориентация на интерфейсное взаимодействие
- Декларативная разработка через применение аспектов и общих соглашений
- Сокращение объема программного кода через аспекты и шаблоны
- Упрощенная конфигурация приложения

ł

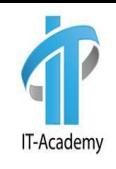

```
public class SenderService {
    private EmailSender sender;
    public SenderService() { }
    public SenderService EmailSender sender) {
        this. sender = sender;
    public void sendMessage (Message message) {
        sender.send(message);
                                                          public class EmailSender {
                                                              void send (Message message) {
                                                                  try {
    public void setSender (EmailSender sender) {
                                                                     Transport.send(message);
        this.sender = sender;
                                                                  } catch (MessagingException e) {
                                                                     e.printStackTrace();
```
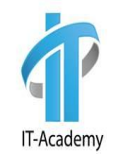

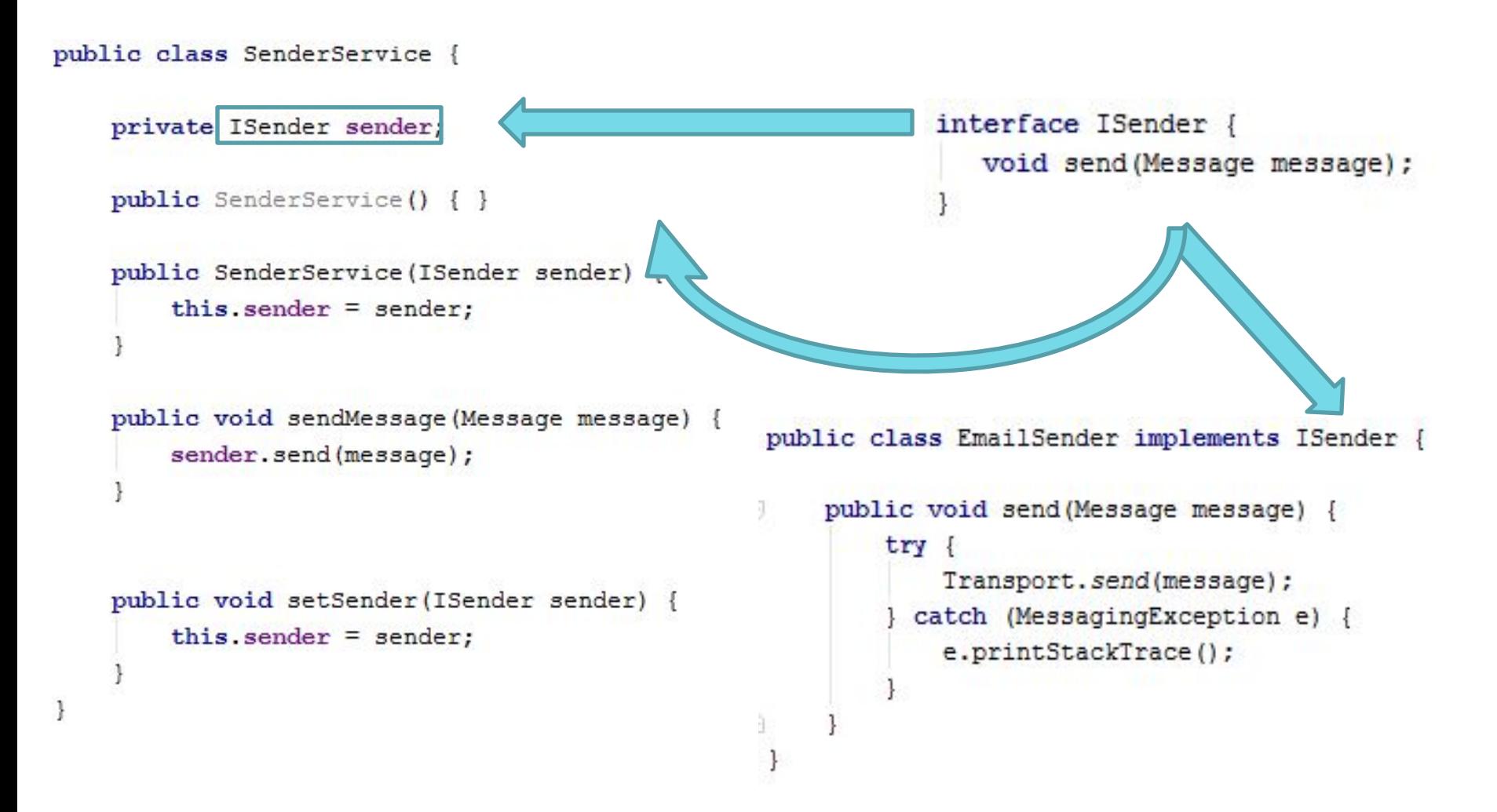

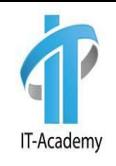

 Момент заключается в том, что Person не связан с конкретной реализацией Sender. Ему не важно какой вид адреса передается в конструктор, т.к. передаются классыпотомки Sender. Таким образом, главный *бенефит DI* – слабая связь. Если объект знает о связи по интерфейсу, таким образом зависимость может быть вынесена с различными реализациями, без информации о конкретной реализации.

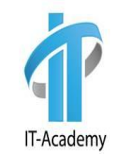

```
<?xml version="1.0" encoding="UTF-8"?>
xmlns:xsi="http://www.w3.org/2001/XMLSchema-instance"
     xsi:schemaLocation="http://www.springframework.org/schema/beans
      http://www.springframework.org/schema/beans/spring-beans-3.0.xsd">
```

```
<bean id="emailSender" class="by.it.academy.services.sender.EmailSender"/>
    <bean id="senderService" class="by.it.academy.services.sender.SenderService">
        <property name="sender" ref="emailSender"/>
    \langle/bean>
\langle/beans>
```
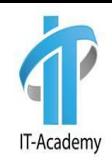

public class MainLoader {

}

}

```
 public static void main(String[] args) {
```

```
 ApplicationContext context = new
```

```
ClassPathXmlApplicationContext("senderContext.xml");
```

```
 SenderService service = context.getBean("senderService", SenderService.class);
 service.sendMessage(new POP3Message(null, 12));
```
### Spring dependencies

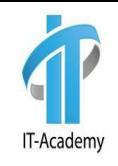

<dependency> <dependency> <groupId>org.springframework</groupId> <artifactId>spring-aop</artifactId> <version>\${springVersion}</version> </dependency> <dependency> <dependency> <groupId>org.springframework</groupId> <artifactId>spring-beans</artifactId> <version>&{springVersion}</version> </dependency> <dependency> <dependency> <groupId>org.springframework</groupId> <artifactId>spring-context</artifactId> <version>\${springVersion}</version> </dependency> <dependency> <dependency> <groupId>org.springframework</groupId> <artifactId>spring-context-support</artifactId> <version>&{springVersion}</version> </dependency> <dependency> <dependency> <groupId>org.springframework</groupId> <artifactId>spring-core</artifactId> <version>&{springVersion}</version> </dependency> <dependency> <dependency> <groupId>org.springframework</groupId> <artifactId>spring-expression</artifactId> <version>\${springVersion}</version> </dependency>

<groupId>org.springframework</groupId> <artifactId>spring-orm</artifactId> <version>\${springVersion}</version> </dependency> <groupId>org.springframework</groupId> <artifactId>spring-test</artifactId> <version>&{springVersion}</version> </dependency> <groupId>org.springframework</groupId> <artifactId>spring-tx</artifactId> <version>&{springVersion}</version> </dependency> <groupId>org.springframework</groupId> <artifactId>spring-web</artifactId> <version>&{sprinqVersion}</version> </dependency> <groupId>org.springframework</groupId> <artifactId>spring-webmvc</artifactId> <version>\${springVersion}</version> </dependency> <groupId>org.springframework</groupId> <artifactId>spring-oxm</artifactId> <version>&{springVersion}</version> </dependency>

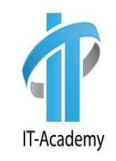

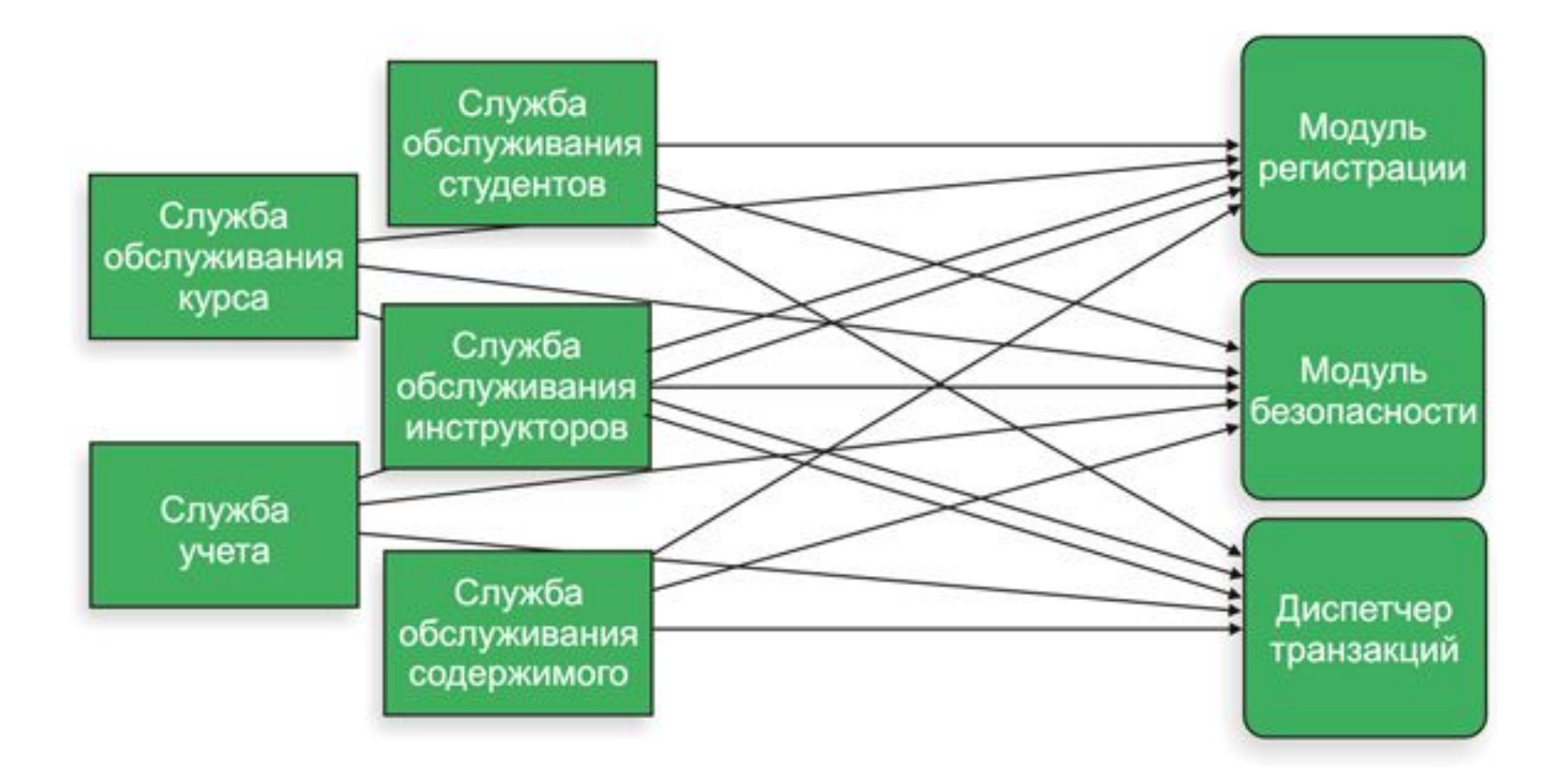

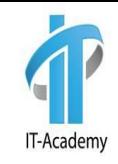

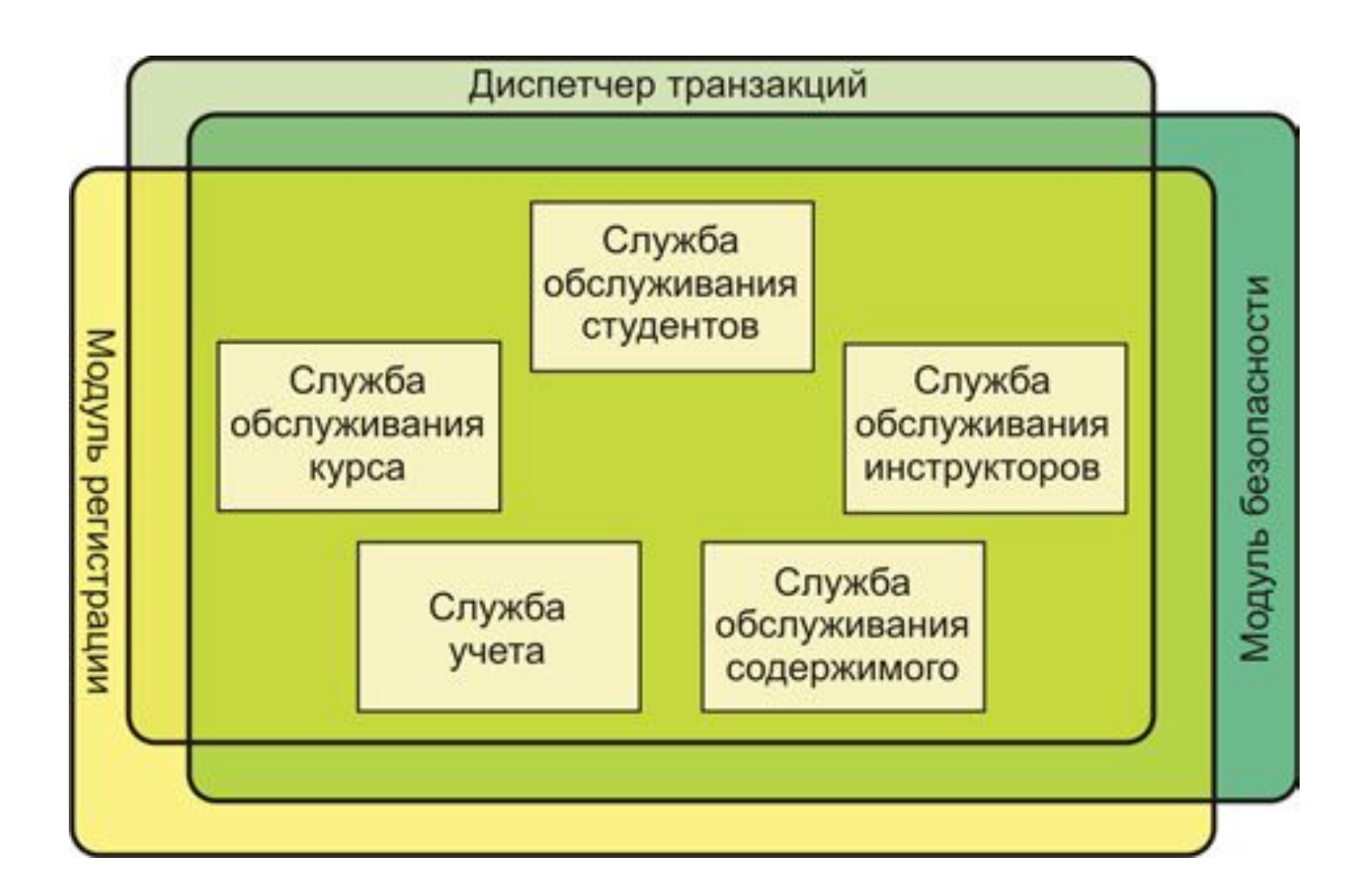

**import** lombok.Data;

@Data

 } }

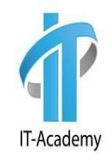

```
package by.academy.it.beans.first;
import lombok.AllArgsConstructor;
import lombok.NoArgsConstructor;
@NoArgsConstructor @AllArgsConstructor
public class Person {
     private Integer id;
     private String name;
     private String surname;
     private String beanName;
     private IAddress address;
     public String getStreet() {
         return address.getStreet();
                                                            package by.academy.it.beans.first;
                                                            import lombok.AllArgsConstructor;
                                                            import lombok.Data;
                                                            import lombok.NoArgsConstructor;
                                                            @Data
                                                            @NoArgsConstructor
                                                            @AllArgsConstructor
                                                            public class Address implements IAddress {
                                                                 private Long id;
                                                                 private String flat;
                                                                 private String street;
                                                                 private String city;
                                                                 private String country;
                                                            }
                                                             package by.academy.it.beans.first;
                                                             public interface IAddress {
                                                                  String getStreet();
                                                             }
```
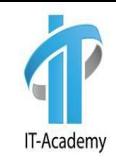

```
public class Notifier {
    public void notifyBefore() {
        System.out.println("Notification before executing getStreet()");
Đ.
    public void notifyAfter() {
        System.out.println("Notification after executing getStreet()");
    ł
\mathbf{1}
```
### Applying aspects. aopContext.xml

```
IT-Academy
```

```
<?xml version="1.0" encoding="UTF-8"?>
]<br />beans xmlns="http://www.springframework.org/schema/beans"
        xmlns:xsi="http://www.w3.org/2001/XMLSchema-instance"
        xmlns:aop="http://www.springframework.org/schema/aop"
        xsi:schemaLocation="http://www.springframework.org/schema/beans
     http://www.springframework.org/schema/beans/spring-beans-3.0.xsd
     http://www.springframework.org/schema/aop
     http://www.springframework.org/schema/aop/spring-aop-3.0.xsd ">
     <br />bean id="address" class="by.academy.it.pojos.Address">
         <property name="street" value="Mira"/>
     \langle/bean>
Ë
Þ
     <br />bean id="person" class="by.academy.it.pojos.Person">
         <property name="address" ref="address"/>
Ę
     \langle/bean>
     <bean id="notifier" class="by.academy.it.pojos.Notifier"/>
J
     <aop:config>
         <aop:aspect id="note" ref="notifier">
             <aop:pointcut id="advice" expression="execution(* *.getStreet(..))" />
             <aop:before pointcut-ref="advice" method="notifyBefore"/>
             <aop:after pointcut-ref="advice" method="notifyAfter"/>
         </aop:aspect>
     </aop:config>
\langle/beans>
```
#### Applying aspects. pom.xml

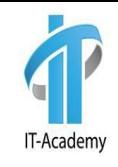

<**properties**> <**spring.version**>4.3.11.RELEASE</**spring.version**> <**aspect.version**>1.8.4</**aspect.version**> </**properties**> <**dependencies**> <**dependency**> <**groupId**>org.springframework</**groupId**> <**artifactId**>spring-context</**artifactId**> <**version**>\${spring.version}</**version**> </**dependency**> <**dependency**> <**groupId**>org.springframework</**groupId**> <**artifactId**>spring-aop</**artifactId**> <**version**>\${spring.version}</**version**> </**dependency**> <**dependency**> <**groupId**>org.aspectj</**groupId**> <**artifactId**>aspectjweaver</**artifactId**> <**version**>\${aspect.version}</**version**> </**dependency**> </**dependencies**>

}

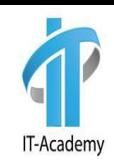

```
public class MainLoader {
   public static void main(String[] args) {
     ApplicationContext context = new 
   ClassPathXmlApplicationContext("aopContext.xml");
     Person person = context.getBean("person", Person.class);
     person.getStreet();
 }
```
INFO: Loading XML bean definitions from class path resource [spring-config.xml] Notification before executing getStreet() Notification before executing getStreet() Notification after executing getStreet() Notification after executing getStreet() Mira

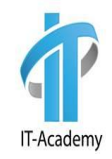

### ВАШИ ВОПРОСЫ?

### Containing your beans

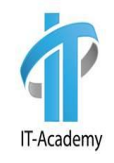

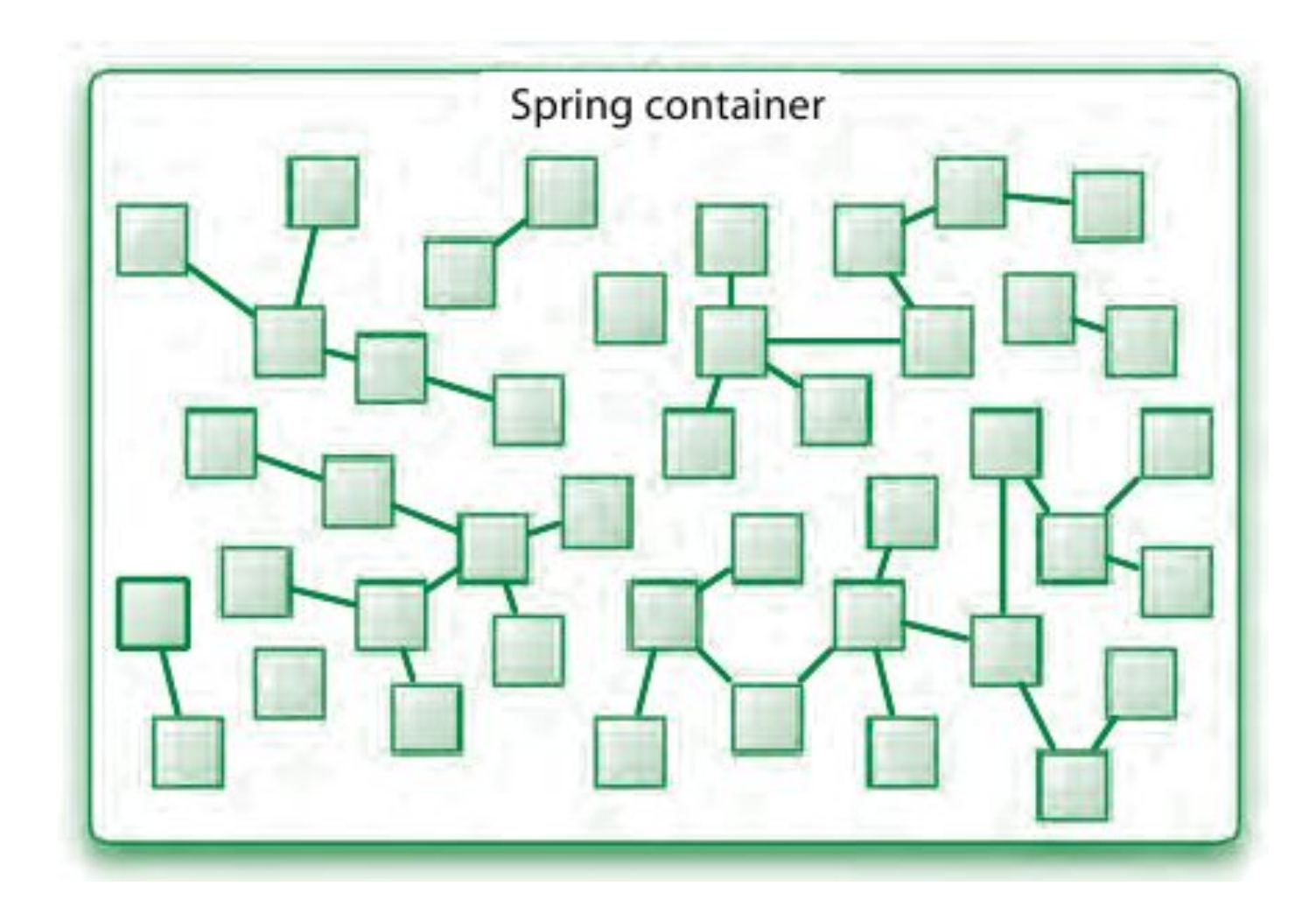

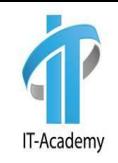

### Conteiner interfaces

- **BeanFactory**
- **ApplicationContext**
- **• ClassPathXmlApplicationContext**
- **• FileSystemXmlApplicationContext**
- **• GenericApplicationContext**
- **• XmlWebApplicationContext**

### A bean's life

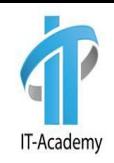

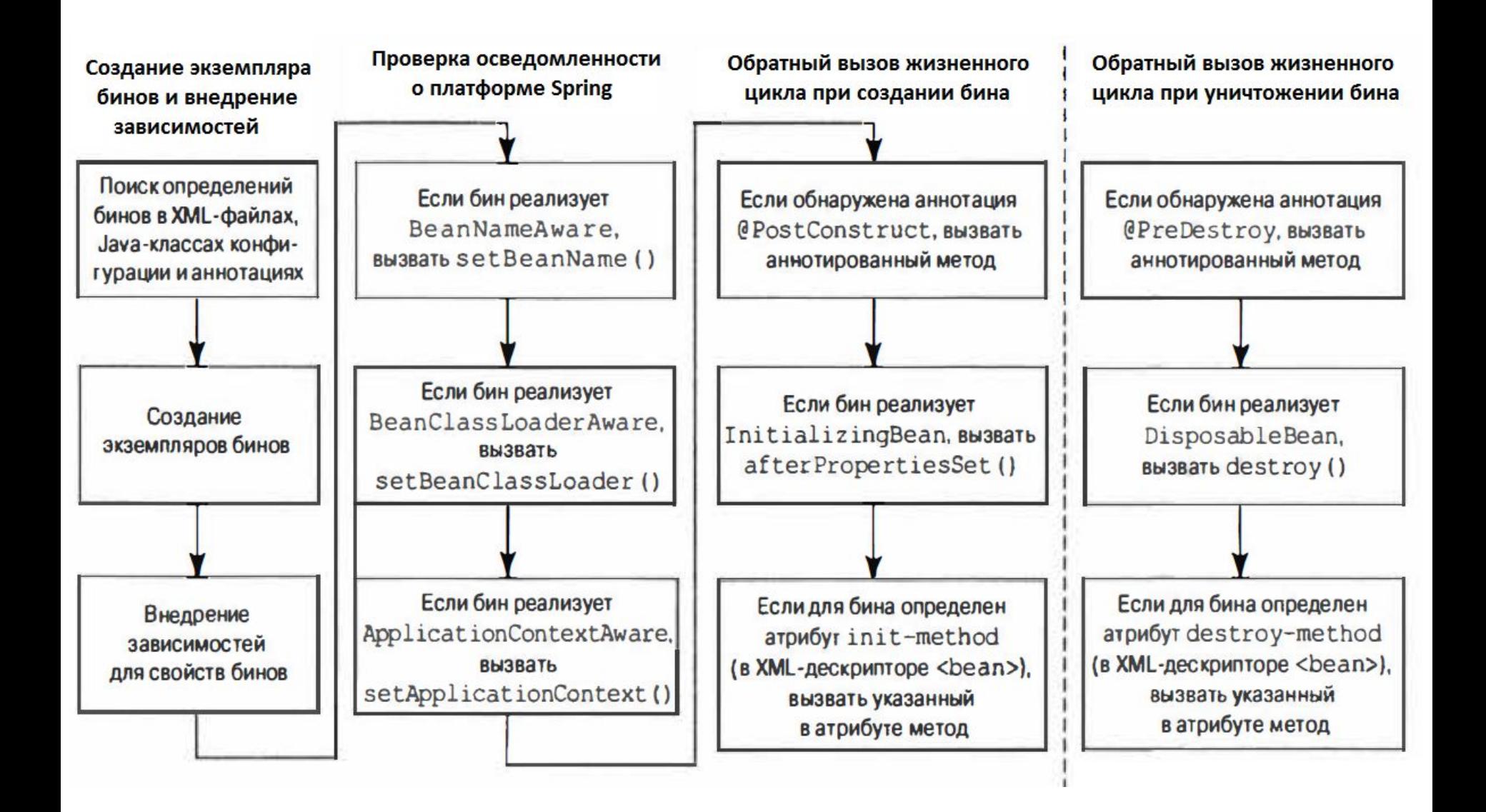

### Spring modules

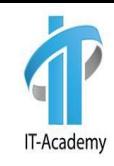

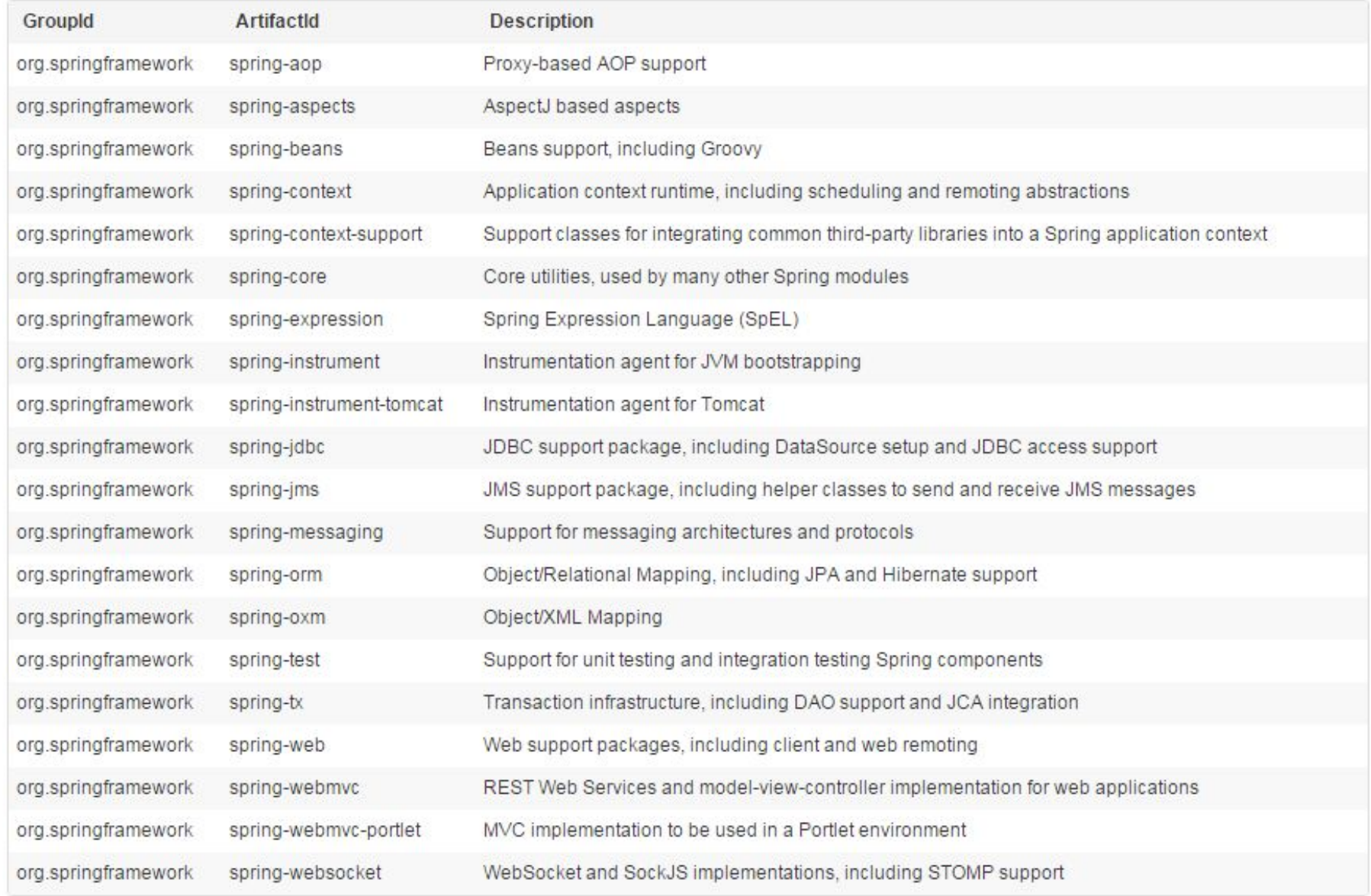

### Spring modules

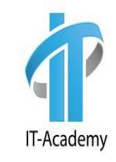

**Spring Framework Runtime** 

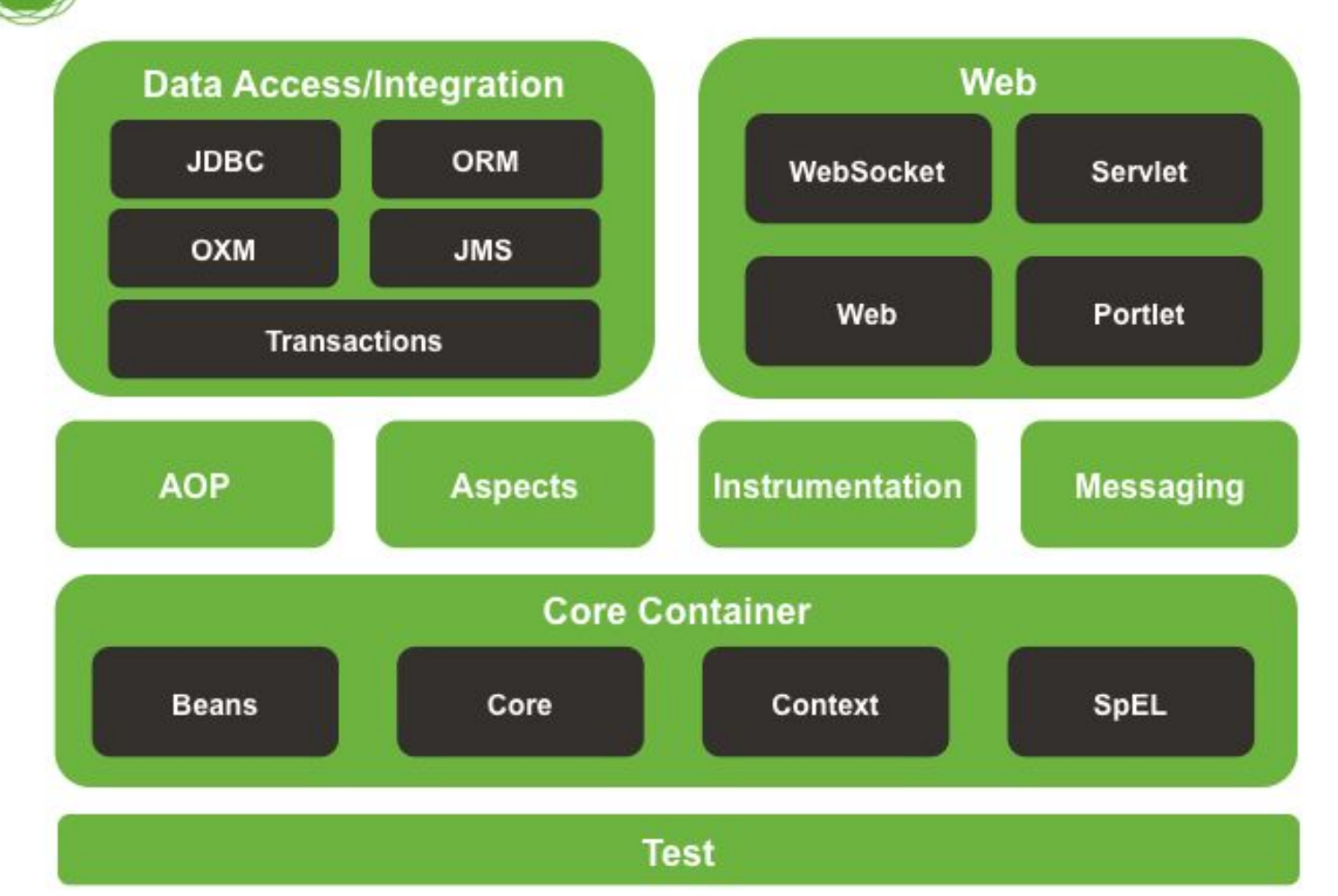

### Spring namespaces

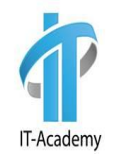

- **aop** предоставляют элементы для декларирования аспектов, и для автоматического проксирования @AspectJ – аннотированные классы как Spring аспекты.
- **beans** базовые примитивы Spring namespace, включая декларирование бинов и как они должны быть связаны.
- **context** приходят с элементами для конфигурирования Spring контекст приложения, включая возможность для автоопределения и автосвязи бинов и введения объектов не прямо управлемые Springом.

### Spring namespaces

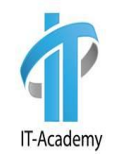

- **jee** предлагает интеграцию с JAVA EE API таких как JNDI и EJB
- **jms** предоставляет конфигурационные элементы для декларирования message-driven POJOs
- **lang** включает декларирование бинов, которые реализованы на Groovy, JRuby или BeanShell скриптов.

### Spring namespaces

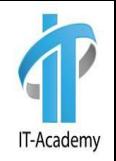

- **I** mvc включает Spring MVC возможности, такие как аннотационно-ориентированных контроллеров, view-контроллеров, и интерсептеров.
- **oxm** поддержка конфигурации Spring object-to-XML маппинг возможности.
- **tx** предоставляет декларативные транзакционные конфигурации.

### **Вопросы**

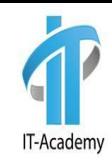

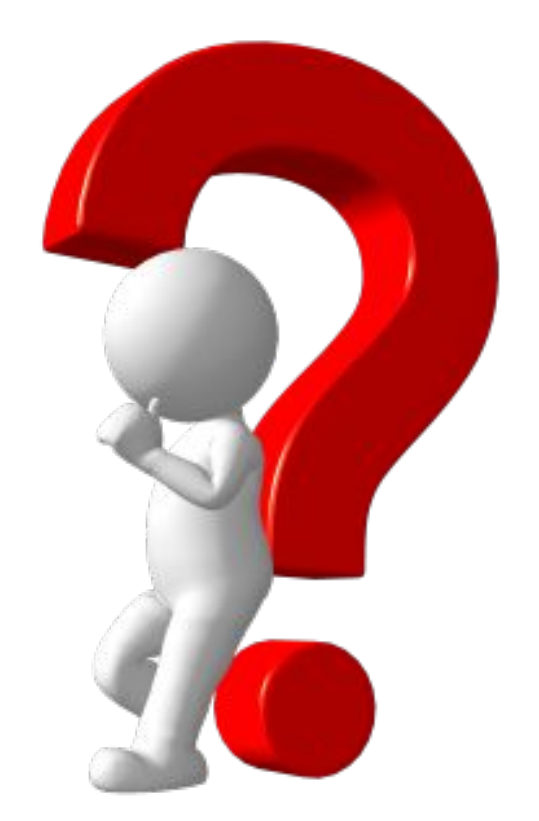

#### Практика

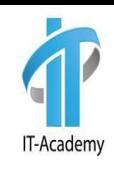

### **Создайте проект Spring. Создайте конфигурационный файл и положите его в classpath. Загрузите контекст Spring. Получите из контекста бин и вызовите его методы.**

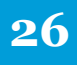

### Литература

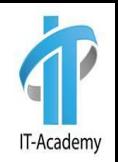

- http://www.tutorialspoint.com/spring/inde x.htm
- http://docs.spring.io/spring-framework/doc s/4.2.3.RELEASE/spring-framework-referen ce/htmlsingle/
- https://docs.spring.io/spring/docs/current/ spring-framework-reference/index.html

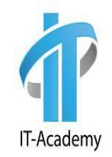

## **Спасибо за внимание**